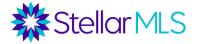

#### **Course Topics**

| ADDING FIELDS TO SEARCH FORMS | 1  |
|-------------------------------|----|
| USING WILDCARDS               | 5  |
| SAVED SEARCHES VS CARTS       | 8  |
| SAVED SEARCHES                | 9  |
| Carts                         |    |
| SPEED BAR & SEARCH WIDGET     |    |
| Speed Bar                     |    |
| Search Widget                 | 21 |

Please be sure that you have taken MLS Basic prior to this course (MLS Basic is required for all new subscribers within their first 60 days of joining Stellar MLS).

### **Adding Fields to Search Forms**

Near the bottom left of Matrix search forms, there is an option to manage the display of additional criteria fields. For this first example, please use the Residential Quick form.

To begin, scroll down to the bottom left corner, and select the link that reads "Add" to open a list of Frequently Used Fields in Matrix that may be added to a form.

On the page that follows, navigate the available fields either by scrolling through the list or by using the Search box. When using the Search option, results are returned as soon as matches are available based on the information entered.

It is important to note that when reviewing the list, the selections shown are *field names* rather than options that may be selected within those fields (when applicable). For instance, "View" is a field name in Matrix, however that field contains values that may then be selected from a predefined list such as City, Garden, Golf Course, Pool, etc.

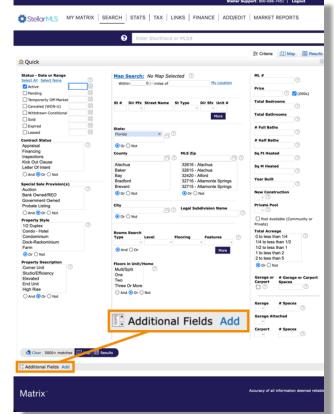

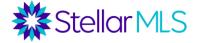

Move the field(s) you wish to add to the search form from the Available Fields box on the left to the Selected Fields box on the right by first highlighting the field name then using the Add button between the two boxes.

| Fhese are the frequently used search fields;<br>searches.                                                                                                    | you can add them    | to your search page to create | customized           |
|----------------------------------------------------------------------------------------------------|---------------------|-------------------------------|----------------------|
| Available Fields                                                                                                    |                     | Selected Fields               |                      |
| # Of Paddocks Pastures<br># of Pets Allowed<br># Of Septics<br># Of Stalls<br># Of Wells<br>\$/SqFt<br>Accessibility Features<br>Active Open House Count<br>Additional Lease Restrictions<br>Additional Parcels Y/N<br>Additional Parcels Y/N | Add -><br>Remove <- |                               | Move Up<br>Move Down |
| Search:                                                                                                    |                     |                               |                      |

When you first begin adding additional fields to search forms, you will probably encounter a situation where the criteria you want does not appear in the Available Fields list. One example of this would be the word "fenced". Although this word does not appear as a field name, that does not mean "fenced" could not be an option somewhere *within* a criteria field in Matrix.

So, how can you strategically add fields to your search forms? For this, we will review a document that is required to be completed (and signed) before listings are activated in the MLS. That document is called a Listing Data Entry Form.

Data entry forms are available for all property classifications in the MLS (e.g. Residential, Income, Vacant Land, etc.) and contain all of the fields available in Matrix for that particular property type.

Listing forms can be accessed in the Document Library under the Resources tab of Stellarmls.com, from a link on the Products & Services page of Stellar Central, TransactionDesk and Form Simplicity, as well via links from within Matrix. In this class, we will focus on the Residential Listing Data Entry Form.

| Stellar 🗱            | MLS                   | Products Resources      | <ul> <li>Data Delivery •</li> </ul> | Education About -    | Join - News C       |
|----------------------|-----------------------|-------------------------|-------------------------------------|----------------------|---------------------|
| Listing Forms        |                       | •                       | Search Documents                    |                      |                     |
| Commercial BUSO -    | January 2023          | Commercial Lease - Ja   | nuary 2023                          | Commercial Sale      | January 2023        |
| Pdf                  | Download              | B Pdf                   | Download                            | B Pdf                | Download            |
| income - January 20  | 023                   | Listing Input Checklist |                                     | Owners Authorizatio  | on Office Exclusive |
| D Pdf                | Download              | B Pdf                   | Download                            | B Pdf                | Download            |
| Owners Authorization | n Temporary Exclusion | Rental - January 2023   |                                     | Residential - Januar | ry 2023             |
| Pdf                  | Download              | D Pdf                   | Download                            | D Pdf                | Download            |
| Status Change Form   | - April 2022          | Vacant Land - January   | 2023                                |                      |                     |
| Pdf                  | Download              | B Pdf                   | Download                            |                      | _                   |

For your convenience, you may access all the data entry forms by selecting the link shown here:

https://www.stellarmls.com/documents/listing-forms

2

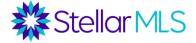

# Please note that MLS Data Entry Forms are updated periodically, so be sure that you are using the most current version!

For this class, open the Residential Listing Data Entry Form. The current version (when these course notes were prepared) is titled **Residential - January 2023.** 

With the PDF form displayed on your computer, open a search box by first typing **Ctrl+F** on a PC or **CMD+F** on a Mac. These are usually the keyboard shortcuts for the find function but, if not, you may need to locate the option depending on your computer setup. The goal is to search the PDF for your desired word.

For this example, type "fenced" into the search box and two matches should show within the field titled **Fencing**.

| Mr Challenshill C                                                                                                    |                                                                                                    |                                                                                                  |                                    |                                                                            |
|----------------------------------------------------------------------------------------------------|----------------------------------------------------------------------------------------------------|--------------------------------------------------------------------------------------------------|------------------------------------|----------------------------------------------------------------------------|
| Stellar MLS                                                                                                    |                                                                                                    |                                                                                                  |                                    |                                                                            |
| RESIDENTIAL LISTING D                                                                                                    | TA ENTRY FORM                                                                                                    | Indicates Multiple Choice                                                                        | Indicates Single                   | Choice * Indicates Required Field                                          |
| LISTING INFORMATION                                                                                                    |                                                                                                    |                                                                                                  |                                    |                                                                            |
| Listing Contract Date                                                                                                    | List Price*                                                                                                    | Expiration                                                                                       | Date" t                            | Special Sale Provision*                                                    |
|                                                                                                    |                                                                                                    |                                                                                                  |                                    | Auction Probate Listing                                                    |
|                                                                                                    | Listing Serv                                                                                                    | ice Type" Represen                                                                               |                                    | Bank-OwnedREO                                                              |
| O Exclusive Agency                                                                                                    | xclusive Right to Sel O Full Service                                                                                                    |                                                                                                  |                                    | _                                                                          |
| C Exclusive Right with                                                                                                    | schusion/Verlable                                                                                                    |                                                                                                  | iot Represented                    | Short Sale                                                                 |
| Exception                                                                                                    | Commission O Canada Se                                                                                                    | U bener N                                                                                        | en Representeo                     | None None                                                                  |
| ADDRESS                                                                                                    |                                                                                                    |                                                                                                  | l                                  | Government Owned                                                           |
| Street Number* Street Di                                                                                                    | Pre Street Name*                                                                                                    |                                                                                                  | Street                             | Type Street Dir Post                                                       |
|                                                                                                    | 0                                                                                                    |                                                                                                  |                                    | 0                                                                          |
| Unit Number No Unit #                                                                                                    | City*                                                                                                    |                                                                                                  | State"                             | Cip* Zip + 4                                                               |
|                                                                                                    | [                                                                                                    |                                                                                                  |                                    |                                                                            |
| County*                                                                                                    |                                                                                                    | Country*                                                                                         |                                    |                                                                            |
| county"                                                                                                    |                                                                                                    | Country*                                                                                         | Development                        |                                                                            |
|                                                                                                    |                                                                                                    |                                                                                                  |                                    |                                                                            |
| Floors in Unit/Home*                                                                                                    | Floor Number Total # of Floors                                                                                                    | Building Name/Number                                                                             |                                    | Building Elevator                                                          |
| O Mals/Split O One                                                                                                    | 0                                                                                                    |                                                                                                  |                                    | O THE O NO                                                                 |
| O Two O Three or More                                                                                                    |                                                                                                    |                                                                                                  |                                    |                                                                            |
| SOUTHWEST                                                                                                    |                                                                                                    |                                                                                                  |                                    |                                                                            |
| SW Subdy Condo Number                                                                                                    |                                                                                                    |                                                                                                  |                                    |                                                                            |
|                                                                                                    | SW Subdy Community Name                                                                                                    |                                                                                                  |                                    |                                                                            |
| Ste Stade - Solido Heimber                                                                                                    | SW Subdv Community Name                                                                                                    |                                                                                                  |                                    |                                                                            |
|                                                                                                    | SW Subdv Community Name                                                                                                    |                                                                                                  |                                    |                                                                            |
| SCHOOLS                                                                                                    | SW Subdv Community Name                                                                                                    |                                                                                                  |                                    |                                                                            |
| SCHOOLS                                                                                                    | SW Subdv Community Name                                                                                                    |                                                                                                  |                                    |                                                                            |
| SCHOOLS                                                                                                    | SW Subdv Community Name                                                                                                    |                                                                                                  |                                    |                                                                            |
| SCHOOLS                                                                                                    | SW Subdy Community Name                                                                                                    |                                                                                                  |                                    |                                                                            |
| SCHOOLS                                                                                                    | SW Subdv Community Name                                                                                                    |                                                                                                  |                                    |                                                                            |
| SCHOOLS                                                                                                    | SW Subdv Community Name                                                                                                    |                                                                                                  |                                    |                                                                            |
| SCHOOLS                                                                                                    | SW Subdv Community Name                                                                                                    |                                                                                                  |                                    |                                                                            |
| SCHOOLS                                                                                                    | SW Subdv Community Name                                                                                                    |                                                                                                  |                                    |                                                                            |
| SCHOOLS<br>Elementary School<br>Middle School<br>High School                                                                                                    | 9W Subdv Community Name                                                                                                    |                                                                                                  |                                    |                                                                            |
| SCHOOLS                                                                                                    | Auction Property Access III                                                                                                    | oyer's Premium                                                                                   |                                    |                                                                            |
| SCHOOLS                                                                                                    |                                                                                                    | oyer's Premium                                                                                   |                                    |                                                                            |
| SCHOOLS                                                                                                    | Auction Property Access Br                                                                                                    | ayer's Premium                                                                                   |                                    |                                                                            |
| SCHOOLS                                                                                                    | Auction Property Access Br                                                                                                    | zyst's Premium                                                                                   |                                    |                                                                            |
| SCHOOLS                                                                                                    | Auction Property Access Br                                                                                                    | zyst's Premium                                                                                   |                                    |                                                                            |
| SCHOOLS Elementary School Elementary School High School Adder School Adder School Adder School Adder School Adder School Reserve Auction Firm/Auction Website                                                                                                    | Auction Property Access Br                                                                                                    | ayer's Prentum                                                                                   |                                    |                                                                            |
| SCHOOLS                                                                                                    | Auction Property Access Br                                                                                                    | oya's Prentium                                                                                   |                                    | 5p                                                                         |
| SCHOOLS                                                                                                    | Auction Property Access B<br>O Vin O Tor                                                                                                    | zyer's Premium                                                                                   |                                    | 5pa<br>O Ym O No                                                           |
| SCHOOLS  Chemistry School  Middle School  Middle Sc | Auction Property Access B<br>O Vin O Tor                                                                                                    | oyer's Premium                                                                                   |                                    | O Yes O No                                                                 |
| SCHOOLS S<br>SCHOOLS Scheel<br>Middle School<br>High School<br>AUCTION AUCTION<br>AUCTION AUCTION<br>AUCTION Reserve<br>Auction Please<br>Provide Please<br>Provide Please<br>Provide Please<br>Page Planters                                                                                                    | Austion Property Access Bi                                                                                                    |                                                                                                  |                                    | O Yes O No Spa Features                                                    |
| SCHOOLS                                                                                                    | Auction Property Access B<br>O Yes O To                                                                                                    | Child Safety Ferce                                                                               | Chicos Free                        | O Yes O No     Spa Features     Above Ground                               |
| SCHOOLS                                                                                                    | Auction Property Access O Yes No                                                                                                    | Child Galety Ferce                                                                               | Fiberglass                         | Ves O No     Spa Features     Above Ground     Heated                      |
| SCHOOLS S SCHOOLS S SCHOOLS S School S Middle School Middle School Middle School Autor S S Autor S S Autor S Autor S | Auxilian Property Access O Yes O Yes O Yes O Reservations Description Description Description O Provided O Provided O Pro                                                                                                    | Child Safely Farce<br>File Optic Lighting<br>In Ground                                           | Fiberglass                         | O Yes O No     Spa Features     Above Ground                               |
| SCHOOLS                                                                                                    | Auction Property Access B<br>Vis No<br>Program Access B<br>Providence Comment<br>Providence Comment<br>Providence Co | Child Galety Ferce<br>Taler Cyblic Lighting<br>In Ground<br>Lighting                             | Fiberglass Indoer Other            | Ves O No     Spa Features     Above Ground     Heated                      |
| SCHOOLS S  SCHOOLS S  SCHOOLS A  SCHOOLS S  SCHOOLS A  SCHOOLS A  SCHOOLS A  SCHOOL A  SCHOOL A  | Auction Progenty Access Bi                                                                                                    | Child Safey Ferce<br>Rar Optic Lighting<br>Is Ground<br>Lighting<br>No Davep                     | Fiberglass Indoor Other Salt Water | Ves No     Spa Features     Aove Ground     Heated     In Ground     Other |
| SCHOOLS                                                                                                    | Auction Progenty Access Bi                                                                                                    | Child Safey Fance<br>Fiber Optic Lighting<br>Is Ground<br>Isgining<br>Thuil Deepo<br>Safar Cover | Fiberglass Indoer Other            | Yes O No      Sps Features     Above Ground     Healed     in Ground       |
| SCHOOLS SCHOOLS SCHOOLS SCHOOLS SCHOOLS SCHOOLS SCHOOL SCHOOL SCHOOL SCHOOL SCHOOL SCHOOL SCHOOL SCHOOL SCHOOL SCHOOL SCHOOL SCHOOL SCHOOL SCHOOL SCHOOL SCHOOLS SCHOOLS SCHOOLS SCHOO | Aurofiles Progenty Access Bit<br>O Yes O No   Streamsteas  Aurofiles Progenty Access Bit  Aurofiles Progenty Access Bit  Aurofiles Bit  Aurofiles Bit  Aurofil                                                                                                    | Child Safey Fance<br>Fiber Optic Lighting<br>Is Ground<br>Isgining<br>Thuil Deepo<br>Safar Cover | Fiberglass Indoor Other Salt Water | Ves No     Spa Features     Aove Ground     Heated     In Ground     Other |

|             |                                                          |                                                                                                    |                                                                |                                                       |                                             |    | ~          |
|-------------|----------------------------------------------------------|----------------------------------------------------------------------------------------------------|----------------------------------------------------------------|-------------------------------------------------------|---------------------------------------------|----|------------|
| Câ          | O A https://www.stellarmls.com/api/docume                | ent/preview/20554                                                                                    |                                                                |                                                       |                                             | 53 | * 1        |
| ∧   ∨ of 13 |                                                          |                                                                                                    | -   + 200% ~                                                   |                                                       |                                             |    | 🖲 🕒 I 6    |
|             | Exterior Features*                                       |                                                                                                    |                                                                |                                                       |                                             |    |            |
|             | Awning(s)                                                | Balcony                                                                                              | Courtyard                                                      | Dog Run                                               | French Doors                                |    |            |
|             | Garden                                                   | Gray Water System                                                                                    | Hurricane Shutters                                             | Irrigation System                                     | Lighting                                    |    |            |
|             | Outdoor Grill                                            | Outdoor Kitchen                                                                                      | Outdoor Shower                                                 | Other                                                 | Private Mailbox                             |    |            |
|             | Rain Barrel/Cistern(s)                                   | Rain Gutters                                                                                         | Sauna                                                          | Shade Shutter(s)                                      | Sidewalk                                    |    |            |
|             | Sliding Doors                                            | Sprinkler Metered                                                                                    | Storage                                                        | Tennis Court(s)                                       |                                             |    |            |
|             | Fencing                                                  |                                                                                                    |                                                                |                                                       |                                             |    |            |
|             | Barbed                                                   | Board                                                                                                | Chain Link                                                     | Cross Fenced                                          | Electric                                    |    |            |
|             | Fenced                                                   | Masonry/Brick                                                                                        | Other                                                          | Stone                                                 | Vinyl                                       |    |            |
|             | Wire                                                     | Wood                                                                                                 |                                                                |                                                       |                                             |    |            |
|             | Copyright © 2022 Stellar MLS, all rights                 | reserved                                                                                             | Page 3 of 13                                                   |                                                       | REV. Drc 2022                               |    |            |
|             | Copyright @ 2022 Otomai MEO, all rights                  | 1930 VOL.                                                                                            | rage 5 or 15                                                   |                                                       | REV. DIG EGEE                               | _  |            |
|             | Road Surface Type*                                       |                                                                                                    |                                                                |                                                       |                                             |    |            |
|             | Asphalt                                                  | Brick                                                                                                | Chip And Seal                                                  | Concrete                                              | Dirt                                        |    |            |
|             | Gravel                                                   | Limerock                                                                                             | Other                                                          | Paved                                                 | Unimproved                                  |    |            |
|             | Road Responsibility                                      |                                                                                                    |                                                                |                                                       |                                             |    |            |
|             | Deeded Easement                                          | Private Maintained Road                                                                              | Public Maintained Road                                         | Road Maintenance A                                    | greement                                    |    |            |
|             | Garage* Carport                                          | * Attached Garage                                                                                    | Garage Spaces                                                  | Carport Spaces                                        | Garage Dimensions                           |    |            |
|             | Yes No Yes                                               | No Yes No                                                                                            |                                                                |                                                       |                                             |    |            |
|             | $\sim$ $\sim$ $\sim$                                     |                                                                                                    |                                                                |                                                       |                                             |    |            |
|             | Garage/Parking Features                                  |                                                                                                    | Assigned Parking                                               | Bath in Garage                                        | Boat Parking                                |    |            |
|             | Garage/Parking Features                                  | Alley Access                                                                                         | Assigned Parking                                               | Bath in Garage                                        | Boat Parking                                |    |            |
|             | Garage/Parking Features                                  | Alley Access                                                                                         | Converted Garage                                               |                                                       | Boat Parking Curb Parking Garage Faces Side |    |            |
|             | Garage/Parking Features  Airplane Hangar  Circular Drive | Common                                                                                               | Converted Garage<br>tion(s) Garage Door Opener<br>Ground Level | Covered Parking<br>Garage Faces Rear                  | Curb Parking                                |    |            |
| a           | Garage/Parking Features                                  | Common<br>Electric Vehicle Charging Stat                                                             | Converted Garage<br>tion(s) Garage Door Opener                 | Covered Parking Garage Faces Rear                     | Curb Parking Garage Faces Side              |    |            |
| ed )        | Garage/Parking Features                                  | Common<br>Electric Vehicle Charging Stat                                                             | Converted Garage<br>tion(s) Garage Door Opener<br>Ground Level | Covered Parking<br>Garage Faces Rear                  | Curb Parking Garage Faces Side              |    |            |
| fenced      | Garage/Parking Features                                  | Common<br>Electric Vehicle Charging Stat<br>Golf Cart Parking<br>Decritics Wede Words 1 of 2 matches | Converted Garage<br>tion(s) Garage Door Opener<br>Ground Level | Covered Parking<br>Garage Faces Rear<br>Guest Parking | Curb Parking<br>Garage Faces Side<br>None   |    | of 2 match |

Fencing

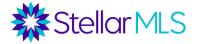

Again, depending on how you opened the PDF (downloaded to your computer or displayed in your web browser), as well as the computer operating system you are using, the search box may appear in a different location than shown in the above image.

The takeaway is that you are now able to confirm that "Fenced" is an option that could have been selected in the **Fencing** field when the property was entered into the MLS.

| rending |               |            |              |          |  |
|---------|---------------|------------|--------------|----------|--|
| Barbed  | Board         | Chain Link | Cross Fenced | Electric |  |
| Fenced  | Masonry/Brick | Other      | Stone        | Vinyl    |  |
| Wire    | Wood          |            |              |          |  |

Now that we know the field name, return to Matrix, select **Fencing** from the Available Fields list (1), choose the Add button (2) to move the field to the Selected Fields window, then use the Back button (3) to return to the search form.

| Stellar MLS MY MATRIX                                                                                                    | SEARCH   STATS   TAX   LINKS                                                                 | FINANCE ADD/EDIT     | MARKET REPORTS |
|----------------------------------------------------------------------------------------------------|----------------------------------------------------------------------------------------------|----------------------|----------------|
| Enter Shore                                                                                                    | thand or MLS#                                                                                |                      | × Q            |
| Frequently Used Fields                                                                                                    |                                                                                              |                      |                |
| These are the frequently used search fields;<br>searches.<br>Available Fields<br>Exterior Features<br>Farm Type<br>Fee Includes<br>Artificial Available:<br>Financing Available:<br>Ficeplace Description<br>Fireplace Description<br>Fireplace VIN<br>Flood Zone Date<br>Flood Zone Date<br>Flo | you can add them to your search page to create of<br>Selected Fields<br>Fencine<br>Remove <- | Move Up<br>Move Down |                |

Scroll to the bottom of the form and the Fencing field will now be available for you to select "Fenced" from the list of the available options.

| Clear 5                                        | 000+ matches III Map III Results                                                                                                    |                        |
|------------------------------------------------|----------------------------------------------------------------------------------------------------|------------------------|
| Additional                                     | Fields Add/Remove                                                                                                    |                        |
| Electric<br>Fenced<br>Hedge<br>Masoni<br>Other |                                                                                                    |                        |
| Matrix                                         | Accuracy of all information deemed reliable but not guaranteed and should be independently verified. © My Florida Regional Inc. DBA Stellar MLS, all rights<br>Matrix v10.8. Copyright © 2023 CoreLogic. All rights reserved. Terms of Use. | S Powered By CoreLogic |

Notice that the link next to the words "Additional Fields" now reads "Add/Remove". It is important to note that any fields added to a particular search form in Matrix will remain

4

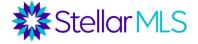

on that form until you remove them. Moreover, fields are only added to the form being used at the time and not globally in Matrix.

Add fields as desired and reorder them using the Move Up or Move Down buttons to the right of the Selected Fields once you highlight the field name in the list. To remove a field, simply select it and use the Remove button between the list windows.

In addition to the example above for fenced properties, another use of this process can be demonstrated with the word "Fixer". Fixer is not an available field in Matrix but by searching the Listing Data Entry Form, you will find it as an option within the field titled **Property Condition**.

It is important at this point to note two things, (1) the data in the MLS is only as good as what the listing agent has entered and (2) each of these examples is predicated upon a list of predetermined options within the field.

So now the question is, where else could keywords or terms appear if they are not in a list that an agent chooses from on the Data Entry Form?

The answer? Open text fields such as **Public Remarks**! This field is one location where a listing agent can describe features of the property in their own words and which may not have been a selectable value in one of the other fields.

To search in text-based MLS fields, you can use wildcards....

#### **Using Wildcards**

To demonstrate wildcard searching, we will begin with the Legal Subdivision Name field which is already a default on the Residential search forms in Matrix.

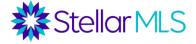

# A wildcard is represented by an asterisk character (\*) and used in place of what is unknown.

For example, if a customer mentions interest in a subdivision, but cannot recall any portion of the name other than it contained the word "Ranch", this is a perfect use for wildcards. Because the letters "ranch" could appear anywhere in the name of the subdivision, enclose the characters with asterisks (e.g., \*ranch\*). When \*ranch\* is placed into the Legal Subdivision Name field, any property with those letters appearing anywhere in the field (and matching the rest of your search criteria of course) will be returned.

|                                                       | 10     |                                                        | ?                                                                                                    |
|-------------------------------------------------------|--------|--------------------------------------------------------|----------------------------------------------------------------------------------------------------|
| Alachua<br>Baker<br>Bay                               |        | 32616 - Alachua<br>32615 - Alachua<br>32420 - Alford   | Sq M Heated                                                                                           |
| Bradford<br>Brevard                                   |        | 32716 - Altamonte Springs<br>32715 - Altamonte Springs | Year Built                                                                                            |
| ⊙ Or ○ Not                                            |        | ⊙ Or ○ Not                                             | New Construction                                                                                      |
| City                                                  | 0      | Legal Subdivision Name *ranch* ?                       | Private Pool                                                                                          |
| ⊙ Or ○ Not                                            |        |                                                        | Pool Available (Commun                                                                                |
|                                                       |        |                                                        | Private)                                                                                              |
| Rooms Search                                          |        |                                                        | Total Acreage                                                                                         |
|                                                       | evel F | Features ?                                             | Total Acreage<br>0 to less than 1/4                                                                   |
| Type Le                                               |        |                                                        | Total Acreage                                                                                         |
| Type     Let       v     v       Or     Or            | •      | -                                                      | Total Acreage<br>0 to less than 1/4<br>1/4 to less than 1/2                                           |
| Type Le<br>And Or<br>Floors in Unit/Ho<br>Multi/Split | •      |                                                        | Total Acreage0 to less than 1/41/4 to less than 1/21/2 to less than 11 to less than 2                 |
| Type Le<br>And Or<br>Floors in Unit/Ho                | ~ [    |                                                        | Total Acreage0 to less than 1/41/4 to less than 1/21/2 to less than 11 to less than 22 to less than 5 |

When viewing the matching listings on the Results tab, notice that the letters "r-a-n-c-h", in that order, can appear anywhere in the subdivision name:

| Previo  | us | Next ·  | 1-10  | of <b>10</b> | Ch         | ecked <b>0</b> | All • | None • Pa | age Displa           | y Agent Single I | Line v   | t 25 → per page 🖉 🕸       |        |                      |                           |
|---------|----|---------|-------|--------------|------------|----------------|-------|-----------|----------------------|------------------|----------|---------------------------|--------|----------------------|---------------------------|
|         | #  |         |       |              |            | ML #           |       | Status    | Address              | City             | Zip Code | Subdivision Name          | SqFt H | H Currer             | It Price BED              |
| ⊜ 🗆     | 1  | 论 🔝 🛯   | 1 / 🕤 | 8            | <u>n</u> 🔁 | 0607           | 9121  | ACT       | 2447 S PACER UN      | COCDA            | 32926    | RANCH UNIT 04             | 1,920  | \$489,               | 000 5                     |
| ⊜ 🗆     | 2  | 📸 🔝 🖻   | 8 🔮   | 9 6          | <u>n</u>   | 0607           | 4817  | ACT       | 12133 COUNTRYLAND DR | LAKELAND         | 13809    | RANCHLAND ACRES ADD       | 920    | \$229,               |                           |
| ⊜ 🗆     | 3  | 论 🗾 🛯   | 1 8 🗧 | 2            | <u>n</u> 🚯 | 0607           | 1875  | ACT       | 4510 NE 33RD UN      | w1.0w000         | 34785    | WILDWOOD RANCH            | 768    | \$65,0               | Subdivision Name          |
| € 🗆     | 4  | 📾 🔝 🛙   | 8 🔮   | 3            | <u>n</u>   | 6306           | 2298  | ACT       | 180 EAGLE RUN        | GROVELAND        | 34736    | RANCH CLUB SUB            | 3,611  | \$1,25               |                           |
| € 🗆     | 5  | 论 🔝 🛙   | 1 1 🕤 | 0            | <u>n</u> 🚯 | 0607           | 2462  | ACT       | 559 BOARDWALK AVE    | HAINES CITY      | 33844    | GRACE RANCH               | 1,408  | \$ \$299,            | RANCH UNIT 04             |
| € 🗆     | 6  | 论 🗾 🖻   | 1 / 🔮 | 9 🔇          | <u>n</u> 6 | 8785           | 0003  | ACT       | 1000 SW 44TH 8LVD    | DKEECHOBEE       | 34574    | PALM VILLAGE RANCH        | 1,062  | 2 \$173,             |                           |
| ⊜ 🗆     | 7  | 论 🗾 🖻   | 1 / 5 | 6            | <u>n</u> 🚯 | 1339           | 6266  | ACT       | 5080 SW 183RD TER    | DUNNELLON        | 34432    | LAKE TROPICANA RANCHETTES | 1,344  | \$139,               | RANCHLAND ACRES ADD       |
| €□      | 8  | 📸 🔝 🖻   | 8 🔮   | 9 🔇          | <u>n</u>   | 1338           | 1415  | ACT       | 1287 DOWNERBELL UN E | DUNEDIN          | 24638    | RANCHWOOD ESTATES         | 1,790  | ) <del>\$</del> 559, |                           |
| €□      |    | 论 🔝 🖻   |       |              | <u>n</u> 🚯 | \$295          | 2749  | ACT       | 5428 E TORMAY LN     | AUCN PARK        | 33625    | RIVER RIDGE RANCHES       | 872    | \$225,               | WILDWOOD RANCH            |
| €□      | 10 | 📸 🔝 🖻   | 1 / 🔮 | 3            | <u>n</u>   | 0002           |       | ACT       | DEDE BAT VOLLA CT    | ORLANDO          | 32836    | RANCHO BAY VILLA          | 3,711  | \$1,17               |                           |
| Actions | Pr | efine S |       | Carte        | ſ          |                |       |           |                      |                  |          | Previous 1 Next           |        |                      | RANCH CLUB SUB            |
|         |    | Print   |       |              | Directi    | ions 🚮 S       | Stats | Export    | Quick CMA            | ShowingCart      | Custo    | m PDF Reports             |        |                      | GRACE RANCH               |
|         |    |         |       |              |            |                |       |           |                      |                  |          |                           |        |                      | PALM VILLAGE RANCH        |
|         |    |         |       |              |            |                |       |           |                      |                  |          |                           |        |                      | LAKE TROPICANA RANCHETTES |
|         |    |         |       |              |            |                |       |           |                      |                  |          |                           |        |                      | RANCHWOOD ESTATES         |
|         |    |         |       |              |            |                |       |           |                      |                  |          |                           |        |                      | RIVER RIDGE RANCHES       |
|         |    |         |       |              |            |                |       |           |                      |                  |          |                           |        |                      | RANCHO BAY VILLA          |

This is an important concept as subdivisions including names such as Ranchland, Ranchettes, and Rancho are all included in the matched results in addition to those containing just the letters/word "ranch" itself.

But what about only those subdivisions that begin or end with the letters "r-a-n-c-h"?

Because the wildcard character indicates what we don't know, just add it where needed. Entering **ranch**\* will return subdivisions in which the first five letters are "r-a-n-c-h" whereas **\*ranch** will end with those characters.

By adding an exclamation mark (!) before the wildcard search allows you to exclude the wildcards as well!

With this understanding, we can now continue exploring the power of searching using wildcards in a field such as Public Remarks.

For this example, we will use the word "stainless" as in "stainless steel appliances". "Stainless" does not appear on the Residential Listing Data Entry Form, however an agent may have referenced the word "stainless" within the Public Remarks. Chances are that the agent did not begin or end the Public Remarks field with those letters however so be sure to enclose it in asterisks (e.g., \*stainless\*).

Another important distinction is that Matrix will search for exactly those characters between the wildcards, meaning if the word was misspelled or perhaps abbreviated, that property listing would not be returned.

But what if you wanted to search for multiple terms at the same time? No problem! When entering search characters enclosed by wildcards, just separate them with commas. In this instance, Matrix treats the comma as an "or" statement.

Additional Fields Add/Remove

Public Remarks \*stainless\*,\*granite\*,\*etc.\*

| In the image above, Matrix would search for "stainless" <b>or</b> "granite" <b>or</b> "etc." anytime | ! |
|----------------------------------------------------------------------------------------------------|---|
| any one of those entries appeared in the Public Remarks field.                                       |   |

If you remove the comma, it is considered an "and" statement. In the image below, Matrix would therefore return only those listings that had all three entries in their Public Remarks.

| *ranch                           | ?   |
|----------------------------------|-----|
| Legal Subdivision Name<br>ranch* | ?   |
|                                  |     |
| Legal Subdivision Name           | (?) |
| !*ranch*                         | (*) |

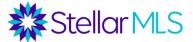

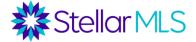

| Additional Fields Add/Remove                   |   |
|------------------------------------------------|---|
|                                                |   |
| Public Remarks *stainless ** granite ** etc. * | ? |

If you were wondering, you can also mix and match. In the image below, Matrix would return listings that have both "stainless" *and* "granite" *or* \*etc.\* in the Public Remarks field.

| Additional Fields Add/Remove               |   |
|--------------------------------------------|---|
|                                            |   |
| Public Remarks *stainless**granite*,*etc.* | ? |

Recall the "fixer" example above? Well, what if you were working with an investor interested in properties that may need repair? Although there is an option for "Fixer" under the Property Condition field, not all agents may check that box. Consider searching with wildcards for terms such as those shown in the following image. Remember that partial terms such as \*handy\* would include results such as "handyman", "handywoman", "handyperson", etc.

| Additional Fields      | Add/Remove            |
|------------------------|-----------------------|
|                        |                       |
| Public Remarks *fixer* | , *tlc*, *needs work* |
|                        |                       |

Using wildcards when searching can be of great benefit and is a fantastic way to take searching in Matrix to a whole other level!

#### **Saved Searches vs Carts**

In this section let's explore the differences between saved searches and carts in Matrix.

The primary difference is that a saved search only saves the *criteria* used to find matching listings when the search is run vs a cart which is like bookmarking a specific listing (or listings!) to return to in the future even if they no longer match the original search criteria.

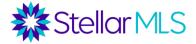

#### **Saved Searches**

Regarding saving searches, remember that you can access the button bar used to save searches either on the Map or Results tabs of Matrix.

Map tab:

|                     |                                | Stella                                 | r Support: 800-686-7451   Log | jout                                         |                    |
|---------------------|--------------------------------|----------------------------------------|-------------------------------|----------------------------------------------|--------------------|
| Stellar MLS         | MY MATRIX SEARCH STAT          | s   TAX   LINKS   FINANCE   ADD/EDI    | T   MARKET REPORTS            |                                              | 🖉 Hello, Demo -    |
|                     | RES ACT                        |                                        | × Q                           | Include other criteria                       | Recent Searches 🔊  |
|                     |                                |                                        | 😤 Criteria 🕅 Map              | I Results                                    |                    |
| 0 of 5000+ Checked  | 0 All · None · Page · Ӯ 🛷      | 01E/280                                | Jump to Address               | • @                                          |                    |
| Map -               | A Too many results to map (max | is 5000). Zoom in or narrow criteria.  | New Smyrna<br>Beach           |                                              | +                  |
|                     |                                | Crystal River The Villages<br>Leesburg | Sanford                       |                                              | -                  |
|                     |                                | Brooksville                            | orlando Titusville            |                                              |                    |
|                     |                                | Actions Refine Sa                      | ve Carts                      |                                              |                    |
| 3                   |                                | New Saved Search                       | 📸 New Auto E                  | mail 🧲 New Spe                               | ed Bar Shortcut    |
| Parcel Disclaimer   |                                |                                        | abrino (41)                   | o Beach                                      |                    |
| Actions Refine Save | Carts                          | ortcut                                 | and any time the              | 170 Con-<br>Seybourn Abdraum I, May days and | Deeps (415) - 20 m |

#### Results tab:

|                              |                     |                             |                                         | Stellar         | Support: 800-686-7                                           | 451   Logout      |             |          |       |          |          |                   |
|------------------------------|---------------------|-----------------------------|-----------------------------------------|-----------------|--------------------------------------------------------------|-------------------|-------------|----------|-------|----------|----------|-------------------|
| Stellar MLS MY MAT           | RIX SEARCH          | STATS   TAX   LINK          | KS   FINANCE   A                        | ADD/EDIT        | MARKET REI                                                   | PORTS             |             |          |       | <b>3</b> | Hello    | , Demo -          |
| 😯 RE                         | S ACT               |                             |                                         |                 |                                                              | × २ थ।            | clude other | criteria |       |          | Recen    | t Searches 🕤      |
|                              |                     |                             |                                         |                 | 津 Criteria                                                   | 🖽 Map 🖩 F         | esults      |          |       |          |          |                   |
| Previous Next · 1-25 of 5000 | + Checked 0 A       | All • None • Page           | Display Ag                              | gent Single     | Line $  \! \! \! \! \! \! \! \! \! \! \! \! \! \! \! \! \! $ | v per page        | 2 🕸         |          |       |          |          |                   |
|                              | ML # Statu          | s 🕹 Address                 | City                                    | Zip Code        | Subdivision Name                                             | SqFt H Current F  | rice 🗸 BED  | FB       | нв    | Yr Built | Pool     | Property Style    |
| 🗆 1 📸 🖾 🖉 🥵 👘 🔞              | ACT                 | ALL PROVIDENCE OF           | ACCESS FOR THE                          | (and the second | HORY CHARLETTE &                                             | A 1.178 \$199.00  |             |          |       | 1000     | Sec. 1   | Single Family R   |
| 🗆 2 🏟 🖾 🛤 👯 📫 🚯              | ACT                 | Inclusion Company Number of | areas taxes                             | Traine .        | Contractor of a                                              | IN LOSS EDUCAT    |             |          |       | 1000     | Communit | Condominium       |
| 🗆 3 📸 🔝 🚨 🕵 🧰 🚯              | ACT                 | L ADDRESS (AL               | 100000000000000000000000000000000000000 | 10000           | NUMBER PORTOT                                                | 1.488 \$175,00    |             |          |       | 1000     | -        | Single Family     |
| 🗆 4 📸 🗾 🛤 🛛 🔂 🚊 🔞            | ACT                 | MUS CARANA (7               | INC. IN CONTRACT,                       | inere la        | Last 17 percent in                                           | to the group of   |             |          |       | 1000     | Sec.     | Single Family     |
| 🗆 5 📸 📓 🚨 🔮 🚊 🔞              | ACT                 |                             | -                                       |                 |                                                              |                   |             |          |       |          |          | Family F          |
| 🗆 6 🏟 🔜 🛤 🛛 🔂 🏛 🚯            | ACT                 | Actions                     | Refine                                  | Save            | Carts                                                        |                   |             |          |       |          |          | Family I          |
| 🗆 7 🗰 🔝 🚨 0 🕵 🏛 🚯            | ACT                 | Actions                     | Renne                                   | Juve            | Curts                                                        |                   |             |          |       |          |          | ouse              |
| 🗆 8 🍓 🔝 🛤 🖉 🥵 🧰 🚯            | ACT                 | 10.0                        |                                         |                 |                                                              | 0.000             |             |          |       | - 02/    |          | Family F          |
| 🗆 🤊 🍓 🔝 🛤 🖉 🕵   🏛 🚯          | ACT                 | 🔎 🔎 Rev                     | Saved Sea                               | rch             | 🗄 New Aut                                                    | o Email           | 🭊 Nev       | v Spe    | ed Ba | ar Sh    | ortcu    | + Hotel           |
| 🗆 10 📸 🔝 🚨 🛛 🥵 🏛 🚯           | ACT                 |                             |                                         |                 |                                                              |                   | ×           |          |       |          |          | anniny i          |
| 🗆 11 🃸 🔝 🚨 🛛 🕵 🏛 🔞           | Аст                 |                             | /                                       | _               |                                                              |                   | _           |          |       | -        | _        | Family I          |
| 🗆 12 📸 🔝 🛤 🛛 🥵 🧰 🚯           | ACT                 | DOLD BRIVEN CT              | Contract Contract,                      | 10000           | CHART COMM.                                                  | Plant Roseries    |             |          |       | 1000     |          | Single Family     |
| 13 📸 🔝 🖻 🛛 😤 🍳 🏛 🚯           | ACT                 | MALE SATISFIES MALE IN      | Course Access                           |                 | Provide All Contract                                         | 1 1,721 percenter |             |          | -     |          |          | Single Family     |
| 🗆 14 📸 🔝 🖻 🖉 🥵 🗮 🚯           | ACT                 | ALC: NOT A REAL PROPERTY OF | Charles and the                         | a peers .       | Inclusion rame                                               | They are the      |             |          |       | 1000     | -        | Single Family     |
| 🗆 15 🏟 🔤 🚨 🛛 😤 🎨 🧰 🚯         | ACT                 | IDALC BOVETTE DD            |                                         | 22547           |                                                              | 1 550 6000 05     |             |          |       |          |          | Condominium       |
|                              |                     |                             |                                         |                 |                                                              |                   |             | 7        | Ŷ     | 1004     |          | and a ride abroad |
| Actions Refine Save Carts    |                     | HE WAGON OR                 | Previous 1 2                            | 3               | 4 5 6                                                        | 7 20              | 0 Next      |          |       |          |          |                   |
| 🔎 New Saved Search 😤 New Aut | o Email 🔑 New Speed | Bar Shortcut                |                                         |                 |                                                              |                   |             |          |       |          |          |                   |

A key tip for this class however is that your search criteria does not need to return any results to save your search, simply open the Matrix map or the Results page to access the New Saved Search button!

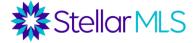

|                                                                                                    |                    | Stell        | ar Support: 800-68 | 86-7451   <b>Log</b> o | out               |        |                |         |
|----------------------------------------------------------------------------------------------------|--------------------|--------------|--------------------|------------------------|-------------------|--------|----------------|---------|
| Stellor MLS MY MATRIX SEARCH STATS   TA                                                                                                    | TAX   LINKS   FIN  | ANCE ADD/ED  | IT   MARKET I      | REPORTS                |                   | ٩      | Hello, Dem     | 10 -    |
| RES ACT Sarasota                                                                                                    |                    |              |                    | ×Q                     | Include other cri | teria  | Recent Searche | s D     |
| Display Agent S                                                                                                    | Single Line vat 25 | i → per page | 莽 Criteria         | а 🖽 Мар                | E Results         |        |                |         |
| No Listings were found using your search criteria.                                                                                              |                    |              |                    |                        |                   |        |                |         |
| Actions Refine Save Carts                                                                                                    |                    |              |                    |                        |                   |        |                |         |
| Rew Saved Search 4 New Auto Email 4 New Speed Bar Shortcut Property Type is "Residential" States is Arburs State is "Arburs County is "Sanseta' |                    |              |                    |                        |                   |        |                |         |
| Current Price is 100000000<br>Ordered by Status, Current Price<br>Found 0 results in 0.09 seconds.                                              |                    |              |                    |                        |                   |        | Display        | Agent S |
|                                                                                                    |                    | ngs were fo  | ound usin          | g your s               | earch crite       | eria.  |                |         |
| Matrix - Accuracy of all information deemed reliable but n<br>Matri                                                                             |                    | Refine       | Save               | Carts                  |                   |        |                |         |
|                                                                                                    | 🔎 Nev              | v Saved Se   | earch 👫            | New A                  | uto Email         | New Sp | beed Bar Sl    | hortcut |

Recall the first section of this course regarding adding additional fields to search forms? Once added, those fields will always be present when you open that particular form until you remove them...What if you like to use certain fields for certain aspects of your business but don't need all of them all of the time?

For instance, maybe adding additional fields such as Building Elevator Y/N or Floor Number when searching for condominiums happens often but you do not want those options to show when searching for single family homes.

Here's the tip....

The Criteria tab in Matrix will retain and re-display any additional form field that was added, *and had a value entered*, at the time the search was saved! Simply open the saved search, and there are the additional fields – even if you had removed them from the form afterwards!

Here are the steps to leverage this power-user tip:

- 1. Add the desired additional fields to your search form and place in any value that is the key. Remember that you do not need any results to be returned to save a search...
- 2. Open either the Map or Results view and from the Save tab of the button bar, select the New Saved Search button
- 3. Name the search and (optionally) check the box to save it as a favorite
- 4. You may now remove any or all the additional fields from the search form

When you would like to run a search using your customized set of additional fields, simply open the Saved Search (1), switch to the Criteria tab (2), and modify your criteria as needed!

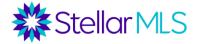

|                                                                                                    | Stellar Support: 800-                                                                                                    | 686-7451   Logout                                       |
|----------------------------------------------------------------------------------------------------|----------------------------------------------------------------------------------------------------|---------------------------------------------------------|
|                                                                                                    |                                                                                                    | reports 🤌 Hello, Demo -                                 |
|                                                                                                    | RES ACT                                                                                                    | × Q Include other criteria Recent Searches 3            |
| Searches                                                                                                    | À Elevator Floor Number Fields 축 Crite<br>☆ Quick                                                                                                 | ria 🖽 Map 🖩 Results 🛞                                   |
| OneHome Demo   Ocean View Properties<br>2022-12-15 WWB Example Condos 34236<br>34236 Downtown Condos<br>CMA Example - Sarasota ACT/PND 180/SCM<br>CMA Tools - Cloud CMA Demo Ser cb<br>DPR Example - MLS Lead Gen Manage |                                                                                                    | ≥ 2<br>⇒ ⊈ ((00))<br>hadrooms<br>bathrooms<br>Bathrooms |
| Elevator Floor Number Fields Added to Sear Manage<br>EXAMPLE: Additional Fields Added to Sear Manage<br>FIXERS in Tampa Manage<br>Hyper-Local Example   Matrix Results - S Manage                                        | Chair     395 matches     III Heavits       Mdditional Fields     Add/Remove       Building Breveter VM Yes     O       I a     I       I a     I |                                                         |
| Update All                                                                                                    | ricor muniter 4<br>S<br>© or ○ Not                                                                                                    |                                                         |

**IMPORTANT NOTE:** As expected, the criteria added at the time you saved the search will be used to return matching listings including any placeholder values that were used to ensure the field itself was also saved.

**BONUS TIP:** A quick way to retain the additional fields but start your search from scratch is to use the Clear button on the Criteria tab!

| Clear 0 matches I Map I Results       | Clear 5000+ matches ∭ Map ⊞ Results  |
|---------------------------------------|--------------------------------------|
| Additional Fields Add/Remove          | Additional Fields Add/Remove         |
| Building Elevator Y/N Yes V ?         | Building Elevator Y/N $\checkmark$ ? |
| Floor Number 4<br>5                   | Floor Number 4<br>5                  |
| ● Or ○ Not<br>Total # of Floors 100 ? | Or O Not     Total # of Floors       |

Want to add another field to this saved search? Add the field to the form, be sure to place in a value, then return to the Save tab of the button bar and you can update your existing saved search or create a new one!

| Actions  | Refine      | Save       | Carts    |        |                  |                  |                        |
|----------|-------------|------------|----------|--------|------------------|------------------|------------------------|
| Update t | to 'Elevato | or Floor N | lumber F | ields' | hew Saved Search | å New Auto Email | Wew Speed Bar Shortcut |

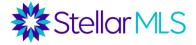

#### Important Note

#### This process will add the new field to your saved search but also to the default form, meaning it will appear the next time you open the form. As before, you will need to Add/Remove the field(s) as desired from your defaults.

So...why, and how, could this be helpful? You can use this technique to design your own search templates!

Perhaps you have a search that includes all the preset fields pertaining to pet information or maybe you add the Complex/Community Name field coupled with Community Features, Association Amenities, and Public Remarks. You can create multiple options based on what is important to your business!

#### Carts

As mentioned previously, Saved Searches differ from Matrix Carts in that a cart will allow you to return to a specific listing even if it no longer matches your original search criteria. Think of this as bookmarking a particular listing, or group of listings, for future reference.

To add a listing to a cart, select any listing that appears in your search results either on the Map or Results displays in Matrix, then choose the Carts tab from the button bar.

| 🇱 Ste    | llarMLS      | MY MATRIX | SEARCH        | STATS       | TAX   LINKS   FINA            | NCE   ADE     | D/EDIT   N | MARKET REPORT    | ſS                        |               |    | <b>3</b> | Hello, De    | emo -        |
|----------|--------------|-----------|---------------|-------------|-------------------------------|---------------|------------|------------------|---------------------------|---------------|----|----------|--------------|--------------|
|          |              | ? RES /   | ACT \$12000+  | 34236       |                               |               |            | ×                | Q 🗹 Include o             | ther criteria |    | F        | ecent Sea    | rches 🕑      |
|          |              |           |               |             |                               |               |            | 출 Criteria 🔟 I   | Map I Results             |               |    |          |              |              |
| Previous | s Next • 1-4 | of 4 Chec | ked 1 All · N | lone · Page | Dis                           | play Agent S  | ingle Line | ∨ at 25 v per p  | age 🛛 🖄                   |               |    |          |              |              |
|          | #            |           | ML #          | Status 🗸    | Address                       | City          | Zip Code   | Subdivision Name | SqFt H Current Price      | e↓ BED        | FB | HB Yr B  | uilt Pool    | Property Sty |
|          | 1 📸 🗾 🖬 🖉    | 🔁 🛛 🏛 C   |               | 417         | 12.5 March Art. Const. (1993) | (second the   | 141.05     | THE DEPENDICAL   | 6,814 \$12,300,000        | 4             | 4  | 1 202    | B Communi    | Condominiu   |
| € 🗆      | 2 📸 🔝 🚨 🖉    | 😪 🛛 🏛 C   |               | 107         | ARE & DALFTMENT AND UNLY      | Description . | 142.05     | (POCK            | 1,000 \$13,000,000        | 4             | 4  | 1 202    | L Communi    | Condominiu   |
| € 🗆      | 3 📸 🔝 🛤      | 😤 🏦 🖲     |               | 1027        | 1000 BENJAMIN PLANAL, IN 18   | 14840174      | 141238     | ROSEWOOD RESIDE  | NC 4,042 \$14,200,00      | 4             | 4  | 1 202    | 2 Communi    | Condominiu   |
| € 🗆      | 4 📸 🗾 🖴      | 😤 🏛 C     |               | 827         | 1000 MERCHARD, PRAME, IN 198  | Density of    | 141236     | ADDRESSOR AND DR | NE K. MEZ. & C. L. MILLON | 4             | 4  | 1 202    | 2 Private, C | Condominiu   |
|          | Refine Save  | Carts 2   |               |             |                               |               |            | n                | Previous 1 Next           |               |    |          |              |              |

You may now create a new cart or select a pre-existing one from the dropdown list and add the listing(s).

| Actions  | Refine     | Save    | Carts    |              |        |         |
|----------|------------|---------|----------|--------------|--------|---------|
| Select C | Cart: An I | Example | Cart (0) | V 🕂 Add to 🔍 | 🕻 View | 🛒 New C |

Select the New Cart button and a pop-up display appears where you may enter a Cart Name and (optionally) assign it to a contact in Matrix. All contacts in Matrix have a cart

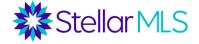

available and you can select the contact name by using the dropdown menu. If you are working with a new customer, you may also add a contact by selecting the Create a New Contact link. And yes, you may associate multiple carts with a single contact.

|                                                 | 🛒 Add/Edit Cart                        |                               |                              |          |                              |
|-------------------------------------------------|----------------------------------------|-------------------------------|------------------------------|----------|------------------------------|
|                                                 | Cart Name:<br>Contact:                 |                               | ~                            | Create a | New Contact                  |
|                                                 |                                        | ave                           |                              |          |                              |
|                                                 |                                        | Stellar Support: 800-686-7451 | Logout                       |          |                              |
|                                                 | TAX   LINKS   EINANCE   ADD            |                               | TS                           | <b>3</b> | Hello, Demo -                |
| RES ACT \$12000+ 3423 Cart                      | Name:                                  | Create a New Contact          | 🔍 🔍 🗹 Include other criteria |          | Recent Searches 🕤            |
| Search run 4:59 PM                              |                                        |                               | Map I Results                |          |                              |
| Previous Next · 1-4 of 4 Checked 1 All · None · | Cancel Save                            |                               | page 🛛 🕸                     |          |                              |
| □ # ML # Status ↓ Ad                            | dress City                             | Zip Code Subdivision Name     | SqFt H Current Price 🗸 BED   | FB HB    | Yr Built Pool Property Style |
| 🊔 🔟 1 📸 🔜 🖉 🥵 🏛 🔀 🛄                             | a support and processing distance (198 | Including the processory      | 4                            | 4 1      | 2023 Communit Condominium    |
| 🌐 🗋 2 🎪 🔄 🛱 🖉 🤮 🏛 🚯 👘 👘                         | CLEARING AND DAMAGED AND               | NUM STOCK                     | Lien entres et 4             | 4 1      | 2021 Communit Condominium    |
|                                                 | in anticente research on contents?"    | terin Accession Access        | 4                            | 4 1      | 2022 Communit Condominium    |
| ≑ 🗆 4 🎪 🖾 🚨 🥸 💼 🔞 💻 🚥                           | IN ADDRESS PARSON IN 18 - ANDRESS      | And Addresses from            | 4                            | 4 1      | 2022 Private, Cc Condominium |
| Actions Refine Save Carts                       |                                        |                               | Previous 1 Next              |          |                              |
| Select Cart: An Example Cart (0)                | 💛 🕂 Add to 🔍 View                      | I New Cart                    |                              |          |                              |

You may be asking, how then do carts factor into advanced searching if they are used to "bookmark" listings in Matrix?

In Matrix, search criteria builds upon itself and is reflected in the results returned for each search. However sometimes criteria can conflict and therefore multiple searches may be required as part of your research. So how can you compare results from multiple searches in case of an overlap? This concept can be made much clearer by expanding on our investor example earlier...

The customer wanted a property in need of repair and specifically asked for a "fixer upper". First, we used the Listing Data Entry form and added Property Condition as an additional field to the search form so that we can then select "Fixer" from the available

options. The Property Condition field however has three radio button options below its pick list – And, Or, and Not however these are not contingencies against other form field criteria, those buttons only affect selections within the Property Condition pick list itself.

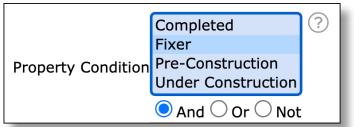

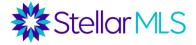

This means that "Fixer", when selected, is either included or excluded. Selecting the Or radio button will not make "Fixer" optional in your search and return listings that an agent indicated was, or was not, a "Fixer" in terms of Property Condition.

This means that if we also wanted to use wildcards and search the Public Remarks field for key terms that the listing agent may have used to describe the property such as "tlc",

"needs work", or even the word "fixer" itself, the other reference to Fixer in the Property Condition field would either need to be included or excluded along with that criteria; selecting either the And or Or radio button equates to the same result.

|                    | Completed           | ?       |
|--------------------|---------------------|---------|
|                    | Fixer               |         |
| Property Condition | Pre-Construction    |         |
|                    | Under Construction  |         |
|                    | 🔿 And 🗿 Or 🔿 Not    |         |
| Public Remarks     | *tlc*,*needs work*, | *fixer* |
| L                  |                     |         |

Here is how all this now comes together...

# Carts can also be used to group found sets of listings together, but an individual listing can only appear once so Carts can be used to refine results from multiple searches!

For our investor example, we will first run a search with Fixer selected under Property Condition and add those results to a New Cart.

|                                                         |                                                             | NCE ADD/EDIT              |   |
|---------------------------------------------------------|-------------------------------------------------------------|---------------------------|---|
|                                                         | Added 11 Listings to my 'Fixer Demo Example' cart 🗙         |                           |   |
|                                                         |                                                             |                           | 1 |
|                                                         | Previous Next · 1-11 of 11 Checked 11 All · None · Page Dis | splay Agent Single Line   |   |
|                                                         |                                                             | City Zip Code             | e |
|                                                         | 🚔 🔽 1 🏟 🗾 🖻 🖉 🥵 🎨 🔀                                         | Samaberra Secor           |   |
|                                                         | 🌲 🗹 2 📸 🔚 🥵 🎨 💼 🚯                                           | AND DECEMPTION OF COMPANY |   |
|                                                         | 🌲 🗹 3 📸 🔝 🚨 🥸 🏛 🚯 🚥 🔤 👘 🔂                                   | SARADON MUCH              |   |
| Clear 11 matches                                        | 🌲 🗹 4 🍓 🔜 🛤 🥵 🏛 🚯                                           | Designation (Second       |   |
|                                                         | 🌲 🗹 5 🍓 🗾 🛤 🖉 🥸 🎨 🧰 🔀 🛛 🐨                                   | passentra percet          |   |
|                                                         | 🊔 🗹 6 🍓 🗾 🛤 🖋 🤮 🛍 🚯 💼 🚯                                     | Denotities (MCCC)         |   |
| Additional Fields Add/Remove                            | 🌐 🗹 7 🏟 🗾 🛤 🥵 🎨 🧰 🚯 🚥 📾                                     | Description (1922)        |   |
|                                                         | 🌻 🗹 8 🍓 🗾 🛤 🖉 🥸 🎨 🧰 🚯 🔤 🔤 🖉                                 | AND DECK                  |   |
| Completed                                               | 🌲 🗹 🤌 🔝 🛤 🖉 🥸 🎨 🧰 🚯 🔤 🔤 👘                                   | AND NOTICE AND INCOME.    |   |
| Fixer                                                   | 🌻 🗹 10 论 🗾 🖻 🖉 🤮 🛍 🚯 💼 🚯                                    | personal become           |   |
| operty Condition Pre-Construction<br>Under Construction | 🚔 🗹 11 🔞 🖾 🖴 🥵 😳 🔂                                          | LANAGETA DENE             |   |
| ○ And ● Or ○ Not                                        | Actions Refine Save Carts                                   |                           |   |
| ublic Remarks                                           | Select Cart: Fixer Demo Example (11)                        | i to 🔍 View 🛒 New Car     | r |

Then, we return to the Criteria tab, remove the selection for fixer and use wildcards to conduct another search using keywords within the Public Remarks field.

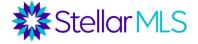

Once we have "additional" matches, select them all and add to the cart saved previously. Matrix will produce a dialog stating how many listings were added to the cart and the number of those that were already there!

|                                                                        | *                                                                                                    | S      | tell  | arN   | MLS                                                                                                    | 5    | MY             | Υ M   | ATR   | ıx   | S    | EARCH  | н     | STATS   | S   TAX   LINKS       | FINA  | NCE               | ADD/E     | DIT        |                                       |
|------------------------------------------------------------------------|----------------------------------------------------------------------------------------------------|--------|-------|-------|----------------------------------------------------------------------------------------------------|------|----------------|-------|-------|------|------|--------|-------|---------|-----------------------|-------|-------------------|-----------|------------|---------------------------------------|
|                                                                        |                                                                                                    | A      | dde   | d 12  | Lis                                                                                                    | ting | s to           | my    | 'Fix  | er D | em   | o Exam | nple' | cart; 2 | already there ×       |       |                   |           |            |                                       |
|                                                                        |                                                                                                    | Prev   | ious  | Ne    | ext                                                                                                    | · 1- | 14 0           | of 14 |       | Chec | cked | 14     | All • | None ·  | Page                  | Dis   | splay A           | Agent Sin | ale Line   | ~ ~ ~ ~ ~ ~ ~ ~ ~ ~ ~ ~ ~ ~ ~ ~ ~ ~ ~ |
|                                                                        |                                                                                                    |        |       |       |                                                                                                    | -    |                |       |       | enec |      | IL #   |       |         | Address               |       |                   | -         | Zip Code   | Sub                                   |
|                                                                        | 1                                                                                                    | € 🔽    | 1     | -     |                                                                                                    |      | 0              |       |       | 0    |      |        |       |         | Date Side scient of   |       |                   |           | 20000      |                                       |
|                                                                        |                                                                                                    | )      | 2     | -     |                                                                                                    |      |                | e     |       |      |      |        |       | -       | and a woman service   |       | -                 |           |            | -                                     |
|                                                                        | Ú.                                                                                                    | ) 🔽    | 3     | 1     |                                                                                                    |      |                | 0     |       |      |      |        |       | -       | Date and some of      |       | -                 | -         | ~          | -                                     |
|                                                                        | Ú.                                                                                                    | ) 🗹    | 4     | 1     |                                                                                                    |      | 9 😨            | 9     | 1     | 0    |      |        |       | 807     | CLUB SPRING DAMES 17  |       | -                 | 10        | (married   | -                                     |
|                                                                        | 1                                                                                                    | ) 🗹    | 5     | ŵ     |                                                                                                    |      | 9 🕵            | 9     |       | 0    |      |        |       | 807     | time sentimence so    |       | -                 | n         | becchi.    | -                                     |
| ◆ Clear 14 matches                                                     | )<br>III                                                                                                    | ) 🗹    | 6     | ŵ     | •                                                                                                    |      | 9 🕵            | 9     |       | 0    |      |        |       | 107     | DER REFERENCE THE     |       | (energy)          | 14        | (million)  | -                                     |
| Clear 14 matches III) Map III Results                                  | ) III                                                                                                    | ) 🗹    | 7     | 1     | 2                                                                                                    |      | 9 🕵            | 9     |       | 0    |      |        |       | 407     | TON DESIGN ON         |       | (and a set        | -         | percent.   | -                                     |
|                                                                        | 1                                                                                                    | ) 🗹    | 8     | ŵ     | •                                                                                                    |      | 9 🕵            | 9     |       | 0    |      |        |       | 807     | loss have stress of   |       | -                 | 10        | increase - | -                                     |
| Additional Fields Add/Remove                                           | 1                                                                                                    | ) 🗸    | 9     | ŵ     | 2                                                                                                    |      | 9 🕵            | •     |       | 0    |      |        |       | 807     | KIN TOWNSTOCK         |       | (anna)            | 100       | percent.   | -                                     |
|                                                                        | The second second second second second second second second second second second second second second second se | ) 🗹    | 10    | 6     | 2.                                                                                                    |      | 9 🕵            | 9     |       | 0    |      |        | κ.    | 807     | part with pr          |       | (man)             | -         | percent.   | -                                     |
|                                                                        | All A                                                                                                    | ) 🗸    | 11    | 1     | 2                                                                                                    |      | 9 🕵            | 9     |       | 01   |      |        | ε.    | 407     | MALL CONTRA GAINS CON |       | Search State      | 194       | Incide a   | - 124                                 |
| Completed ?                                                            | 1                                                                                                    | ) 🗹    | 12    | 2 🔞   | -                                                                                                    |      | 9 🕵            | 9     |       | 0    |      |        | κ.    | 407     | 221.2 ANY SHORE NO.   |       | (and a set of the | 1.0       | (second    | -                                     |
| Fixer                                                                  | Ť.                                                                                                    |        |       | _     | Constant of the local division of the local division of the local |      | and the second |       |       | 0    |      |        |       | 407     | COM NEW CAR ON        |       | (second)          | -         | MARKS .    |                                       |
| Property Condition<br>Under Construction                               |                                                                                                    | € 🔽    | 14    | 1     |                                                                                                    |      | 9 🕵            | •     |       | 0    | 1    |        |       | 407     | \$122 YELLOW MODE N   |       | (and a second     | 19.       | (424)      | -                                     |
| O And O Or O Not<br>Public Remarks *tlc*,*needs work*,*fixer*,*handy ? |                                                                                                    | Action |       | Refin | _                                                                                                    | Save | 7              | Carts |       |      |      |        |       |         |                       |       |                   |           |            |                                       |
| rubic remarks "IIC", "needs work", "ixer", "ididy                      |                                                                                                    | Sele   | t Car | t: F  | ixer                                                                                                    | Dem  | o Exa          | ampl  | e (23 | 3)   | _    |        |       |         | ~                     | + Add | l to 🔍            | View 🌹    | New Car    |                                       |

Using carts in this way can help refine your searches while saving you time!

#### Speed Bar & Search Widget

Have you ever used the Matrix Speed Bar?

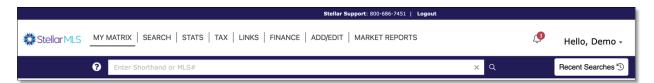

#### **Speed Bar**

The Speed Bar is a searching tool that allows you to bypass standard search forms and run a search from any screen in Matrix. The Speed Bar accepts two types of input:

Speed Bar Shorthand Speed Bar Shortcuts

Notice there is reference text within the Speed Bar prompting you to enter either Shorthand or an MLS number? An MLS# is relatively self-explanatory: enter a valid

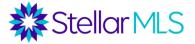

MLS number, type enter (or return) on your keyboard, and be taken directly to that listing. This is a fast way to get to a particular listing as Matrix will perform the search and immediately display the match on the SEARCH Results tab. Note that this is a Cross Property search in Matrix meaning that all classifications of real estate are being referenced (Residential, Vacant Land, Income, etc.).

Another option is that you may type a property address into the Speed Bar. To search effectively however, only enter the street number and street name. Please be sure that the Street Name is exact and do not include a Street Type such as Avenue, Blvd, Circle, etc.

Along with a few basic examples, it's time to review Speed Bar Shorthand. This search method consists of simple codes that Matrix then translates into search criteria to perform a search. Shorthand codes are not case-sensitive, can be combined in any order (except for bedrooms and bathrooms), and should be separated by spaces, not commas.

For example, using the Speed Bar to search for Active listings in zip code 34236, simply enter ACT 34236 and type return. Easy...

|          |        |                     |           |              |          |                        | Stellar Sup          | port: 800-686-7451   L             | ogout            |      |          |                 |                         |              |      |
|----------|--------|---------------------|-----------|--------------|----------|------------------------|----------------------|------------------------------------|------------------|------|----------|-----------------|-------------------------|--------------|------|
| 🇱 Stella | rMLS   | MY MATRIX           | SEARCH    | STAT         | s   tax  | LINKS   FINANCE        | ADD/EDIT             | MARKET REPORTS                     |                  |      |          | <b>ل</b> ع      | н                       | ello, Demo   | ) -  |
|          |        | <b>?</b> ACT 342    | 36        |              |          |                        |                      |                                    |                  | ×    | ٩        |                 | Red                     | ent Searches | 5    |
|          |        |                     |           |              |          |                        |                      | 😤 Criteria 🕅 Map                   | E Results        |      |          |                 |                         |              |      |
| Previous | Next · | 1-25 of 316 Che     | cked 0    | All • None • | Page     | Display 0              | Cross Property Sir   | nç $ \lor $ at 25 $ \lor $ per pag | e 🛛 🕸            |      |          |                 |                         |              |      |
|          |        | ML #                | Prop Type | Status 🕹     | County   | Subdivision Name       | Current Price $\psi$ | Address                            | Total Acreage    | Beds | Baths Bu | ilt SqFt Heated | Pool                    | Water Name   | Sold |
| 🗆 📸 🔝 🚨  |        | A4540282            | RLSE      | ACT          | Sarasota | DOWNTOWN (M)           | 81,798               | 1008 101,7408 17 (1414)            |                  |      | 1.1      | 12 438          | 1000                    |              |      |
| 🗆 🃸 🗾 🖴  | 2      | A4553113            | COML      | ACT          | Sarasota | CARDA BLANKS           | 41.000               | the 3 manufacture must             | I to be then 1.0 |      | 1        | AL 1.445        | here .                  |              |      |
| 🗆 📸 🔝 🖴  |        | 🏛 🚯 <u>A4549658</u> | RLSE      | ACT          | Sarasota | FOR SUB-OF BLACK & & F | 81,000               | 1912 MORROL 17 (1414)              |                  |      | 1.1      | 10. 100         | No. of Concession, Name |              |      |

Recall however that this is a Cross Property search – Let's refine the zip code example above and search only for listings that are within the Residential property classification. To do so, add the shorthand code RESI (for Residential) into the Speed Bar:

|                                  |                  |          |                       | Stellar Sup      | port: 800-686-7451   L                 | ogout             |      |             |             |               |              |      |
|----------------------------------|------------------|----------|-----------------------|------------------|----------------------------------------|-------------------|------|-------------|-------------|---------------|--------------|------|
| Stellar MLS MY MATRIX            | SEARCH   STA     | ts   tax | LINKS   FINANCE       | ADD/EDIT         | MARKET REPORTS                         |                   |      |             | <b>ئ</b>    | He            | ello, Demo   | •    |
| ? RESI AC                        | Г 34236          |          |                       |                  |                                        |                   | ×    | ۹           |             | Rece          | ent Searches | Ð    |
|                                  |                  |          |                       |                  | 😤 Criteria 🖽 Map                       |                   |      |             |             |               |              |      |
| Previous Next · 1-25 of 157 Chee | ked 0 All · None | e • Page | Display C             | ross Property Si | $n_{\zeta} \sim$ at 25 $\sim$ per page | e Z 🌣             |      |             |             |               |              |      |
| □ ML #                           | Prop Type Status | County   | Subdivision Name      | Current Price 🗸  | Address                                | Total Acreage     | Beds | Baths Built | SqFt Heated | Pool          | Water Name   | Sold |
| 🗆 🃸 🔝 🖴 🖉 🥵 🎨 🏛 🚯 A4555243       | RESI ACT         | Sarasota | ACCEPTANT PARK        | 41111.000        | 171 COMPA BAR (CALMER                  | 1011-1011-0010    |      | 1 1871      | 1,301       | No.           |              |      |
| 🗆 📸 🔝 🖴 🛛 😵 🧰 🚯 <u>U8179415</u>  | RESI ACT         | Sarasota | INJUGA TERMACE NEV    | 1.000.000        | 1288 1279 27                           | I to less than 12 | 1    |             | 1.011       | form .        |              |      |
| 🗋 📸 🔝 🖴 🖉 🥵 🎰 🚯 🗚 🖓 🖓            | RESI ACT         | Sarasota | CONTRAL PARK SEC 2 PA | 1000.000         | All & TANGANE TRA LINES                |                   | 1    | 1           | 1,004       | Province, Co. | ALCONG BATT  | 1.1  |

When placed before the Active Status shorthand code of ACT, Matrix returns the results immediately after pressing enter (or return). However, if you place RESI after the zip code, Matrix will first prompt you for confirmation:

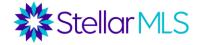

|             |                                         | Did yo                                            | ou mea            | an:                            |                         |            |                 |            |          |       |      |         |                  |    |                            |   |
|-------------|-----------------------------------------|---------------------------------------------------|-------------------|--------------------------------|-------------------------|------------|-----------------|------------|----------|-------|------|---------|------------------|----|----------------------------|---|
|             |                                         | Statu                                             | s: Acti           | ive; M                         | ILS Zip: 342            | 236 - Sara | asota; P        | ropert     | у Тур    | e: R  | esic | lent    | ial              |    |                            |   |
|             |                                         | Stree                                             | t Num             | nber is                        | 34236 Sta               | tus: Activ | e; Stree        | t Nam      | ie is li | ke 'l | RES  | 31*'    |                  |    |                            |   |
|             |                                         |                                                   |                   |                                | /                       | Stellar S  | upport: 800-686 | 7451   14  |          |       |      |         |                  |    |                            |   |
|             |                                         |                                                   |                   |                                |                         | Stellar 3  | upport: 800-686 | ·/451   LC | gout     |       |      |         |                  |    |                            |   |
| StellarMLS  | MY MATRIX                               | ·                                                 | H   STATS         | 5   TAX                        | LINKS FINANC            |            |                 |            | gout     |       |      |         | <b>ن</b> ع       |    | lello, Dem                 |   |
| Stellar MLS |                                         | 1236 RESI                                         | H   STATS         | 5   TAX                        | LINKS FINANC            |            |                 |            | gout     | 2     | < Q  |         | J.               |    | lello, Dem<br>cent Searche | _ |
| Stellar MLS | ACT 3     Did you     Status     Street | 1236 REST<br>mean:<br>Active; MLS                 | '<br>S Zip: 34236 | 6 - Sarasota                   | LINKS FINANC            | ential     | │ MARKET RE     |            | E Res    | ults  | < Q  |         | <b>3</b>         |    | ,                          |   |
|             | ACT 3     Did you     Status     Street | 1236 REST<br>mean:<br>Active; MLS<br>Number is 34 | '<br>S Zip: 34236 | 6 - Sarasota<br>s: Active; Str | ; Property Type: Reside | ential     | │ MARKET RE     | PORTS      | I Res    | ults  |      | Built S | رچ<br>qFt Heated | Re | ,                          |   |

As mentioned previously, shorthand codes can be combined in any order however there is one exception and that is when searching for specific numbers of bedrooms and bathrooms. Bedroom number needs to be entered first, then bathrooms as in this example if searching for 3 or more bedrooms and 2 or more total bathrooms:

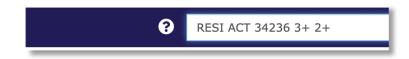

There are other ways of entering shorthand codes and if you would like a breakdown of additional shorthand codes and examples, select the question mark icon to the left of the Speed Bar. However, let's look at another use of the Speed Bar that can also level up your searching!

A fantastic search feature of Matrix is the ability instantly recall sets of search criteria directly from the Speed Bar by creating a Speed Bar Shortcut! Similar to how we saved criteria in Matrix as a Saved Search earlier, this next example may become one of your most valuable time-savers!

Once you have entered search criteria and viewed the results on the Map or Results displays in Matrix (even if the initial number is 0), select to the Save tab of the button bar and there is an option titled **New Speed Bar Shortcut**.

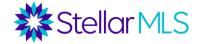

| Ste     | llarMLS                                                                                                    | MY N                  |                               | SEARCH     | STATS                | TAX LINKS FIN                 | ANCE   ADD                                                                                                    | )/EDIT   I     | MARKET REPORTS                                                                                                    | 3      |                 |             |     | <b>ل</b> | н        | ello, C       | Demo +      |
|---------|----------------------------------------------------------------------------------------------------|-----------------------|-------------------------------|------------|----------------------|-------------------------------|----------------------------------------------------------------------------------------------------|----------------|----------------------------------------------------------------------------------------------------|--------|-----------------|-------------|-----|----------|----------|---------------|-------------|
|         |                                                                                                    | 0                     | RES ACT                       | \$500-700  | 2+ 3423              | 5                             |                                                                                                    |                | ×                                                                                                    | ٩      | Include othe    | er criteria |     |          | Re       | cent Se       | arches 🕤    |
| _       |                                                                                                    |                       |                               | -          | _                    |                               |                                                                                                    |                | 출 Criteria 🖽 M                                                                                                    |        | Results         |             |     |          |          |               |             |
| Previou | # Next •                                                                                                    | 1-9 of 9              | Checked                       | O All • No | ne • Page<br>Status↓ |                               | City                                                                                                    | L.             | ✓ at 25 ✓ per pa<br>Subdivision Name                                                                                                    |        | H Current Price | BED         | FB  | НВ       | Yr Built | Pool          | Property St |
| )<br>)  |                                                                                                    | 0 😗 🤇                 |                               | A4554727   | ACT                  | and a channel and compared    | ,                                                                                                    |                |                                                                                                    |        |                 |             |     |          |          |               |             |
|         | states and a second states                                                                                                    | a second inclusion of |                               |            | ACT                  | IT I INCOMENTATION AND INCOME | a second                                                                                                    | -              | Inc. of Concession, Name                                                                                                    |        | -               |             | 100 |          | -        |               | A Contents  |
|         | SOLUTION CONTRACTOR DATE                                                                                                    | 000                   | and strend provide the second | N6124211   | ACT                  | Link Life of seconders.       | Construction of the local division of the local division of the lo | 100210         | second second se |        | areast. cont.   |             |     |          | -        |               | A Cardonne  |
|         | and the second second second                                                                                                    | 0 🚮 🤇                 |                               | A4547533   | ACT                  | and it wanted and property    | and stores.                                                                                                    | and the second | ALCOLOGY AND ADDRESS.                                                                                                    |        | 1 plan, max     |             | 1   |          | -        |               | A Content   |
|         | Designed to be a second of the second second | 0 😭 🤇                 | and the second second         | A4547834   | ACT                  | int minutes rises, in (a)     | p basened                                                                                                    | 100208         | representation, the                                                                                                    | -      | anov1, 1988     |             |     |          |          | Carriera      | A Cardon    |
|         | surfaces interaction descended instru-                                                                                                    | 0 🚮 🤇                 | Take Southern Shitters and    | N6123827   | ACT                  | IN & DATE THERE AND UNDER     | - passents                                                                                                    | inches .       | DESCRIPTION TOWARD.                                                                                                    |        | 1075.000        |             |     |          | 1000     | Concession of | A Contents  |
|         | 7 📸 🔝 🖻                                                                                                    | 0 😭 🤇                 | 3 🟛 🚯                         | A4538174   | ACT                  | IN I DATERAN AND POST         | -                                                                                                    | 141238         | process treatment                                                                                                    | 1.700  | pages, 1000     |             |     |          | 1000     | Carriero      | of Condense |
|         | 8 📸 🔝 🖬                                                                                                    | 0 🕵 🤇                 | 3 🟛 🔁                         | A4555401   | ACT                  | part metaconers resource      | Concession in the local division of the local division of the loca | inche .        | PRESS, THE                                                                                                    | 100    | 1000 MIL        |             | 1   |          | 1000     | Property.     | S Contactor |
|         | 9 📸 🔝 🖬                                                                                                    | 0 🕵 🤇                 | 3 🏛 🚯                         | N6123171   | ACT                  |                               | C SHEEPITS                                                                                                    | 14128          | CONTRACTOR OF CONTRACTOR                                                                                                    | 1,247  | \$4000,000      | 1           | 1   |          | 1074     | Contractory   | et Cardonia |
| Actions | Refine S                                                                                                    | ave Cart              | s                             |            |                      |                               |                                                                                                    |                | Pri                                                                                                    | evious | 1 Next          |             |     |          |          |               |             |

Select the button and a new page opens where you may now enter a name for the shortcut as well as an optional description.

Notice that a forward slash (/) has been entered into the name field? A shortcut name must begin with a forward slash.

Below these fields, the criteria that you entered for the search is displayed and then (when applicable) a list of existing shortcuts.

After entering the name, and description if desired, click the Save button in the lower-left corner.

Speed Bar Shortcuts provide fast access to searching and unlike Saved Searches, can be run from any screen in Matrix!

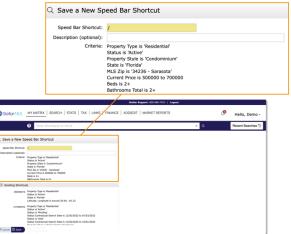

The power of Speed Bar Shortcuts becomes even more clear when you consider how quickly information pertinent to your business can be accessed. For example, saving a speed bar search for active listings within 3 miles of your office, all listings within a particular neighborhood, or bringing up your farm area. Another use could be to access an "additional fields search template" described earlier in this course!

Unlike a Saved Search, once a Speed Bar Shortcut is created, you cannot modify its settings or criteria from the search screens in Matrix, an entirely new shortcut would need to be added. However, you can make changes after accessing your existing Speed Bar Shortcuts either from the My Matrix menu or by selecting your name in the upper-right corner (1), then Settings (2), then the option for Speed Bar Shortcuts (3).

## **Advanced Matrix Searching**

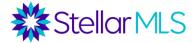

| Stellar MLS                              | MY MATRIX   SEARCH   STA     | NTS   TAX   LINKS   FINA | NCE   ADD/EDIT   MARKET REPORTS |    | ٩ | Hello, Demo -     |
|------------------------------------------|------------------------------|--------------------------|---------------------------------|----|---|-------------------|
|                                          | Summary<br>Contacts          |                          |                                 | ×Q |   | Recent Searches " |
| News & Alerts                            | Auto Email<br>Saved Searches | et Watch                 | Searches                        |    |   |                   |
| + Additional                             | Sent Email<br>My CMAs        | Sheets<br>mai Links      | ♥ My Carts<br>■ My Listings     |    |   |                   |
| Recent OneHome \ You have no OneHome vis | My Carts<br>My Listings      |                          | 🖀 Concierge                     |    |   |                   |
| Nou have no OneHome vis                  | My Speed Bar Shortcuts       |                          |                                 |    |   |                   |

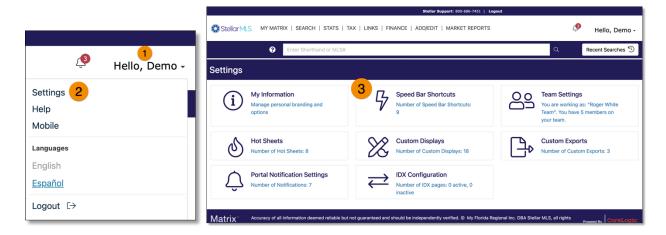

On the page that follows, existing Speed Bar Shortcuts are displayed in alphabetical order along with the search criteria and description (if entered).

The name of the shortcut is a hyperlink and, when selected, a new page will display the search criteria in an editable form.

| Jse this page to modify<br>and 'Save' the criteria as | or delete speed bar shortcuts. To create a new speed bar shortcut, run a search<br>a speed bar shortcut.                                                                                                    |
|-------------------------------------------------------|----------------------------------------------------------------------------------------------------|
| Shortcut                                              | Description and Criteria                                                                                                    |
| C /cmademo                                            | Property Type is 'Residentia'<br>Status is 'Active'<br>Status is 'Pending'<br>Status Contractual Search Date is 12/30/2022 to 07/03/2022<br>Status is 'Sold'                                                                                                    |
|                                                       | Status Contractual Search Date is 12/30/2022 to 10/01/2022<br>Property Style is 'Single Family Residence'<br>State is 'Florida'<br>City is 'SARASOTA'<br>Beds is 3+<br>Bathrooms Total is 2+<br>Heated Area is 1700 to 2200<br>Year Built is 2010+<br>Pool Private Y/N is yees                   |
| C /cmasarasota                                        | Property Type is 'Residential'<br>Status is 'Active'<br>Status is 'Pending'<br>Status Contractual Search Date is 12/30/2022 to 07/03/2022<br>Status is 'Sold'<br>Status contractual Search Date is 12/30/2022 to 10/01/2022<br>Property Style is 'Single Family Residence'<br>State is 'Florida' |

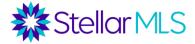

|                                                                                      | Stellar Su                                              | pport: 800-686-7451   Logout                                                                                                    |                 |
|--------------------------------------------------------------------------------------|---------------------------------------------------------|----------------------------------------------------------------------------------------------------|-----------------|
| Stellar MLS MY MATRIX                                                                | SEARCH   STATS   TAX   LINKS   FINANCE   ADD/EDIT       | MARKET REPORTS                                                                                                    | Hello, Demo -   |
| ? RES ACT                                                                            | \$500-700 2+ 34236                                      | 🗙 Q 🗹 Include other criteria                                                                                                    | Recent Searches |
| Quick                                                                                |                                                         |                                                                                                    |                 |
| tatus - Date or Range                                                                | Map_Search: No Map Selected ⑦ Within                    | HL #<br>Price<br>SG0-TOC C 2 (005)<br>7-tal Bedrooms<br>2+<br>Total Bathsons<br>2+<br>Full Bathsons<br>2+<br>Full Bathsons<br>2+<br>2+<br>2+<br>2+<br>2+<br>2+<br>2+<br>2+ |                 |
| Leased                                                                               | Florida × 🗇 🕐                                           | 0                                                                                                    |                 |
| Appraisal (7)<br>Financing (7)<br>Inspections<br>Kick Out Clause<br>Letter Of Intent | Or O Not     County     O 34236     Alachua     Alachua | Half Baths     O Sq Pt Heated     Sa M Heated                                                                                                    |                 |
| And Or O Not                                                                         | Baker 34243 - Sarasota<br>Bay 34230 - Sarasota          | 3                                                                                                    |                 |
| Auction                                                                              | Bradford 34276 - Sarasota<br>Brevard 34236 - Sarasota   | Year Built                                                                                                    |                 |
| Bank Owned/REO<br>Sovernment Owned<br>Probate Listing                                | Or O Not     Or O Not                                   | New Construction                                                                                                    |                 |

This page is then followed by a screen that allows you to update the name and/or description of the Speed Bar Shortcut, similar to when it was first created.

| ٩                                                                                                    | Update to '/dtc         | ondos'                                                                                                    |  |
|----------------------------------------------------------------------------------------------------|-------------------------|----------------------------------------------------------------------------------------------------|--|
|                                                                                                    | Speed Bar Shortcut:     | /dtcondos                                                                                                    |  |
|                                                                                                    | Description (optional): |                                                                                                    |  |
| Stellar M.S. Mr MATRIX   SEARCH   STATS   TAX   LINKS   FINANCE   ADQEDT                                                                                                    |                         | Property Type is 'Residential'<br>Status is 'Active'<br>Property Style is 'Condominiu<br>State is 'Florida'<br>MLS Zip is '34236 - Sarasota<br>Current Price is S00000 to 70<br>Beds is 2+<br>Bathrooms Total is 2+ |  |
| C. Update to '/dtcondor'<br>Seret for format: Immedia<br>Decopie (update)<br>Center: Trappy Type & Statistical<br>Property Syste & Statistical<br>Property Syste & Statistical<br>Property Syste & Statistical<br>Property Syste & Statistical<br>Property System<br>Property System<br>P | X Cancel Save           |                                                                                                    |  |
| K Conce 🖄 Einer                                                                                                    |                         |                                                                                                    |  |
| Matrix - Accuracy of all information deemed reliable but not quarterised and about the independently verified. 6: PH<br>Means v138. Copyright 6: 2022 Concluse: All inplate reserved. 3                                                                                                    |                         | reserved. Powered By CoreLogic                                                                                                    |  |

After choosing to either cancel or save any changes, you will then be returned to the list of existing Speed Bar Shortcuts.

Should you wish to delete a Speed Bar Shortcut, check the box to the left of the shortcut name and the option to delete will become available in the button bar near the lower-left of the display.

| Ise this page to modify or d<br>nd 'Save' the criteria as a s | elete speed bar shortcuts. To create a new speed bar shortcut, run a search<br>peed bar shortcut.                                                                                                    |  |
|---------------------------------------------------------------|----------------------------------------------------------------------------------------------------|--|
| hortcut                                                       | Description and Criteria                                                                                                    |  |
| /cmademo                                                      | Property Type is "Residential"<br>Status is 'Active'<br>Status is 'Pending'<br>Status Contractual Search Date is 12/30/2022 to 07/03/2022<br>Status 'Sold'<br>Status 'Sold'<br>Status 'Sold'<br>Status 'Sold'<br>State is 'Sold'<br>State is 'Sold'<br>State is 'Florida'<br>City is 'SRASOTA'<br>Beds is 3+<br>Bathrooms Total is 2+<br>Heated Area is 1700 to 2200<br>Year Buil is 2010+ |  |
| Crmasarasota /crmasarasota                                    | Pool Private Y/N is yes<br>Property Type is /Residential'<br>Status is /Active'<br>Status Schurckual Search Date is 12/30/2022 to 07/03/2022<br>Status Schurckual Search Date is 12/30/2022 to 07/03/2022<br>Status Contractual Search Date is 12/30/2022 to 10/01/2022<br>Property Style is 'Single Family Residence'<br>State is 'Ponda'                                                 |  |

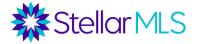

Alongside the convenience of the Speed Bar, there is one additional search option that will be featured in this class. For those who like the immediacy of the Speed Bar but would prefer a bit more structure when entering criteria, the Search widget may be your perfect solution!

#### **Search Widget**

Available directly on the Matrix Home page, the Search widget consists of seven MLS fields and an option to return only Active-status listings.

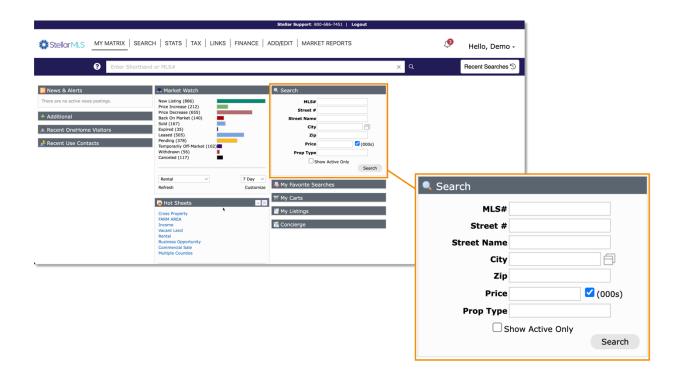

As with any widget location on the Home page (the only exception being News & Alerts), you can rearrange the position of the Search widget as you wish so that each time you open Matrix, the Home page is customized with your preferences.

As expected, simply enter the criteria you wish into the fields available and use the Search button to be taken directly to the results display. Just like full search forms in Matrix, the City field allows matching as soon as you begin typing into the field or you may use the icon to the right to open the Dictionary Lookup window.

Use the Prop Type field to further refine your criteria by selecting any of the options available in the list of property type classifications. Results from any search using the widget will first be returned in a Cross Property Single Line display.

Should you switch from the Results to Criteria tab, you will notice that certain fields from the widget were added to the Additional Fields section (if a value was entered on the Home page) along with default field options. If desired, you can then modify the search criteria.

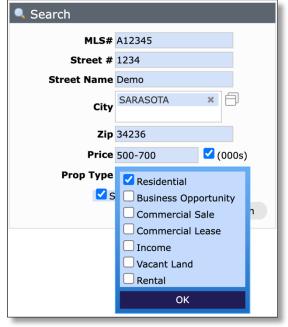

| MARKET                  | REPORTS                            |                                                                                                    | Hello, Demo                                                                                                    |  |
|-------------------------|------------------------------------|----------------------------------------------------------------------------------------------------|----------------------------------------------------------------------------------------------------|--|
|                         |                                    | -                                                                                                    | Hello, Demo                                                                                                    |  |
| × Q. 🗹 Include          |                                    | ther criteria                                                                                                    | Recent Searches                                                                                                    |  |
| 茫 Criteri               | a 🖽 Map 🌐 Results                  |                                                                                                    |                                                                                                    |  |
| ML #<br>A12345<br>Price | 0                                  |                                                                                                    |                                                                                                    |  |
| 500-700                 | ⑦ ☑ (000s)                         | alles and all a second and an all                                                                                         |                                                                                                    |  |
| Private                 | Additional                         | Fields Add/Re                                                                                                    | move                                                                                                    |  |
|                         |                                    |                                                                                                    |                                                                                                    |  |
| - P                     | Street Number                      | 1234                                                                                                    | ?                                                                                                    |  |
|                         | Street Name                        | Demo                                                                                                    | ?                                                                                                    |  |
|                         | Zip                                | 34236                                                                                                    | ?                                                                                                    |  |
|                         | Property Type                      | Commercial Sale                                                                                                    |                                                                                                    |  |
|                         |                                    | ◯ Or ◯ Not                                                                                                    |                                                                                                    |  |
|                         | ML #<br>A12345<br>Price<br>500-700 | Criteria (1) Map (1) Resulta<br>A1235<br>Price<br>300-700 (2) (2) (000)<br>Private<br>Street Number<br>Street Name<br>Zip | # Criteria      # Criteria     # Criteria     # # #      ## #      ## #      ## #      ## #      ## #      ## #      ## #      ## #      ## #      ## #      ## #      ## #      ## #      ## #      ## #      ## #      ## #      ## #      ## #      ## #      ## #      ## #      ## #      ## #      ## #      ## #      ## #      ## #      ## #      ## #      ## #      ## #      ## #      ## #      ## #      ## #      ## #      ## #      ## #      ## #      ## #      ## #      ## #      ## #      ## #      ## #      ## #      ## #      ## #      ## #      ## #      ## #      ## #      ## #      ## #      ## #      ## #      ## #      ## #      ## #      ## #      ## #      ## #      ## #      ## #      ## #      ## #      ## #      ## #      ## #      ## #      ## #      ## #      ## #      ## #      ## #      ## #      ## #      ## #      ## #      ## #      ## #      ## #      ## #      ## #      ## #      ## #      ## #      ## #      ## #      ## #      ## #      ## #      ## #      ## #      ## #      ## #      ## #      ## #      ## #      ## #      ## #      ## #      ## #      ## #      ## #      ## #      ## #      ## #      ## #      ## #      ## #      ## #      ## #      ## #      ###### |  |

We hope these tips and techniques for Advanced Searching in Matrix will benefit your business, save you time, and inspire you to attend more classes offered by the Stellar MLS Training Team.

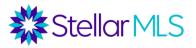